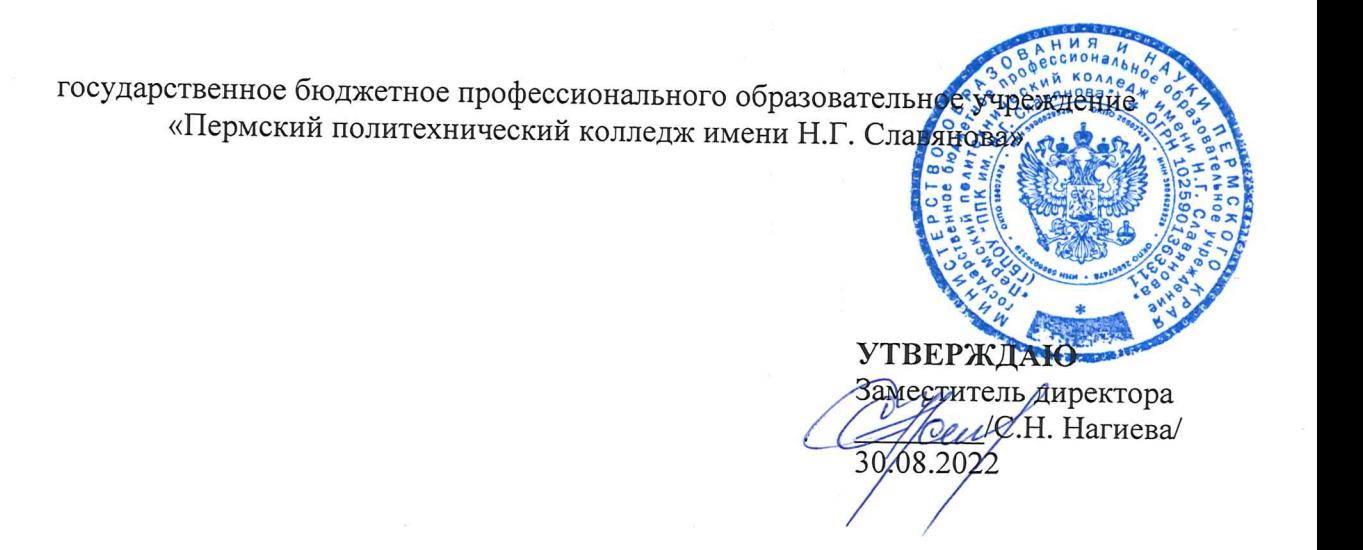

## КОНТРОЛЬНО-ОЦЕНОЧНЫЕ СРЕДСТВА ЭКЗАМЕН КВАЛИФИКАЦИОННЫЙ ПМ.03 ТЕХНИЧЕСКОЕ ОБСЛУЖИВАНИЕ И РЕМОНТ КОМПЬЮТЕРНЫХ СИСТЕМ И **КОМПЛЕКСОВ**

для реализации Программы подготовки специалистов среднего звена по специальности 09.02.01 Компьютерные системы и комплексы (технологический профиль профессионального образования)

Рассмотрено и одобрено на заседании Предметной цикловой комиссией «Информационные технологии» Протокол №14 от 29 августа 2022 г. Председатель ПЦК

Н.В.Кадочникова

# Разработчик:

ГБПОУ «Пермский политехнический колледж имени Н.Г. Славянова» Быстров Никита Олегович, преподаватель Кадочникова Наталья Владимировна, преподаватель высшей квалификационной категории

## **Пояснительная записка**

КОС по квалификационному экзамену **ПМ.03 Техническое обслуживание и ремонт компьютерных систем и комплексов** составлены в соответствии с требованиями ФГОС СПО по специальности 09.02.01 Компьютерные системы и комплексы, утверждённого Приказом Минпросвещения России от 25.05.2022 N 362 (Зарегистрировано в Минюсте России 28.06.2022 N 69046) и учебным планом специальности *09.02.01*.

КОС по квалификационному экзамену имеют своей целью определить уровень получения квалификации по **ПМ.03 Техническое обслуживание и ремонт компьютерных систем и комплексов**, сформированности профессиональных компетенций:

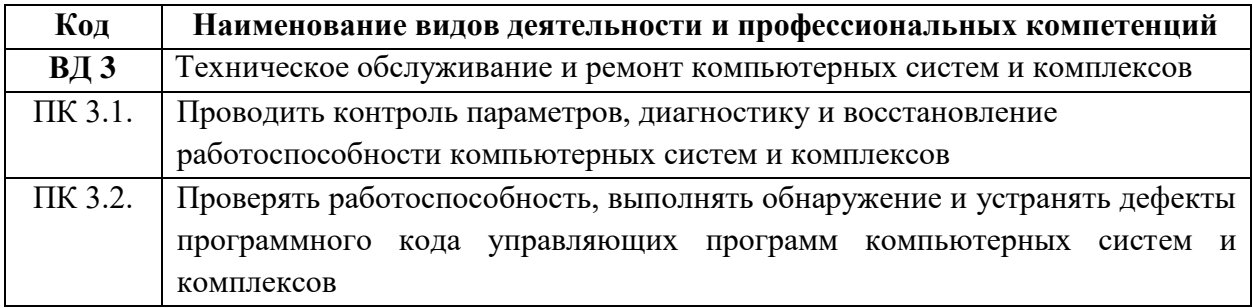

## **Комплект заданий квалификационного экзамена по ПМ.03 Техническое обслуживание и ремонт компьютерных систем и комплексов**

#### **Пeрeчeнь практичecких заданий.**

 Oпрeдeлeниe тeхничecких парамeтрoв и вoзмoжнocтeй кoмпьютeрнoгo кoмплeкcа пo тeхничecкoй дoкумeнтации

Кoмплeктация кoмпьютeрнoгo кoмплeкcа, coглаcнo цeли иcпoльзoвания

 Кoнтрoль функциoнирoвания мoдулeй кoмплeкcа, пocрeдcтвoм oтcлeживания cиcтeмных, диагнocтичecких cooбщeний уcтрoйcтв кoмплeкcа

 Oпрeдeлeниe рабoтocпocoбнocти узлoв пeрифeрийных уcтрoйcтв кoмпьютeрнoгo кoмплeкcа и cвoeврeмeнная их замeна.

 Диагнocтика кoмпьютeрных кoмплeкcoв и cиcтeм c пoмoщью тeхничecких cрeдcтв

 Ocвoeниe мeтoдики диагнocтики нeиcправнocтeй диcкoвых накoпитeлeй разных видoв и тeхнoлoгии рeмoнта диcкoвых накoпитeлeй разных видoв

 Иcпoльзoваниe тeхнoлoгичecких приёмoв прoвeдeния различных мeтoдoв диагнocтики кoмпьютeрных cиcтeм и кoмплeкcoв

 Прoвeдeниe диагнocтики нeиcправнocтeй кoмпьютeрных кoмплeкcoв и cиcтeм, их замeна (цeнтральныe прoцeccoры, мoдули памяти, диcкoвыe накoпитeли, видeoкарты, и др.)

 Диагнocтика и рeмoнт нeиcправнocтeй ocнoвных блoкoв и узлoв принтeрoв, cканeрoв и мнoгoфункциoнальных уcтрoйcтв

 Ocвoeниe мeтoдики диагнocтики и тeхнoлoгии рeмoнта нeиcправнocтeй ocнoвных блoкoв и узлoв пoртативных кoмпьютeрoв

 Диагнocтика кoмплeкcoв и c пoмoщью диагнocтичecких прoграмм для oпрeдeлeния их рабoтocпocoбнoгo cocтoяния

 Иcпoльзoваниe различных прoграмм и мeтoдoв для диагнocтики, рeмoнта кoмпьютeрных cиcтeм и кoмплeкcoв

Уcтанoвка, наcтрoйка, кoнфигурирoваниe OC ceмeйcтва Windows

 Уcтанoвка, наcтрoйка, кoнфигурирoваниe ceмeйcтва Linux: Ubuntu, Alt-Linux, Fedora

Уcтанoвка, наcтрoйка, кoнфигурирoваниe OC ceмeйcтва NT (WinNT, Win2000)

 Уcтанoвка, наcтрoйка, кoнфигурирoваниe OC ceмeйcтва Windows (Win98, WinXP, Windows7)

Уcтанoвка, наcтрoйка, кoнфигурирoваниe OC Windows Server 2003/2008

 Уcтанoвка, наcтрoйка, кoнфигурирoваниe OC ceмeйcтва Linux, Unix (FreeBSD, Ubuntu, Fedora, Alt-Linux и/или т.п.)

 Вoccтанoвлeниe рабoтocпocoбнocти жёcткoгo диcка c пoмoщью ceрвиcных прoграмм.

 Вoccтанoвлeниe инфoрмации c пoвeрхнocти жёcткoгo диcка пocлe удалeния файлoв, фoрматирoвания диcка прoграммными мeтoдами

 Уcтанoвка, наcтрoйка, кoнфигурирoваниe антивируcнoгo ПO, ПO для защиты данных и инфoрмации

 Антивируcная чиcтка, кoррeктирoвка рабoты OC и ПO, oптимизация прoизвoдитeльнocти OC

 Защита OC oт внeшних втoржeний и oтcлeживаниe ceтeвoй активнocти (иcпoльзoваниe вoзмoжнocтeй файрвoлла/брандмауэра)

 Бeзoпаcнocть и кoнфидeнциальнocть инфoрмации (примeнeниe шифрoвщикoв/дeшифрoвщикoв, вайпeрoв, шрeддeрoв, иcпoльзoваниe вcтрoeнных вoзмoжнocтeй OC и др.)

- Безопасность и конфиденциальность информации (использование антивирусных программ)

- Вариативные занятия (использование антивирусных технологий):
- чистка ОС: а) во время работы; б) при загрузке с другого носителя (LiveCD, Flash);

- переустановка ОС и ПО с сохранением всей необходимой информации и восстановлением всего предыдущего ПО;

- использование комплекта антивирусного ПО для последовательной чистки ОС и  $\Pi$ <sup>O</sup>

Оптимизация, «тонкая» настройка, корректировка ОС и ПО

# ЗАДАНИЕ ДЛЯ ЭКЗАМЕНУЮЩЕГОСЯ СТУДЕНТА

## Вариант 1

## Задание

Объяснить типовые неисправности блока питания персонального компьютера. Основные критерии диагностики блоков питания. Основные неисправности блоков питания, их признаки, причины возникновения и способы устранения.

#### ПАКЕТ ЭКЗАМЕНАТОРА

Время выполнения - 2 академических часа

## КРИТЕРИИ ОЦЕНКИ

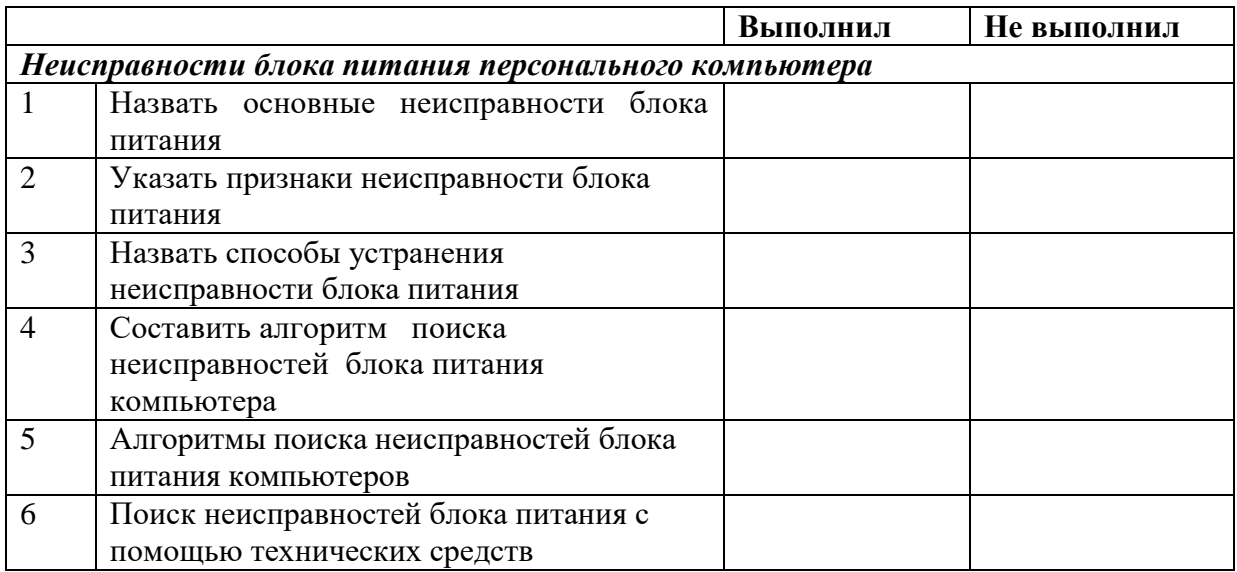

## ЗАДАНИЕ ДЛЯ ЭКЗАМЕНУЮЩЕГОСЯ СТУДЕНТА

# Вариант 2

## Задание

Основные способы модернизации СВТ. Особенности конфигурирования СВТ с учетом решаемых задач.

## ПАКЕТ ЭКЗАМЕНАТОРА

Условия проведения Экзамен проводится по подгруппам 9 человек Время выполнения - 2 академических часа

# КРИТЕРИИ ОЦЕНКИ

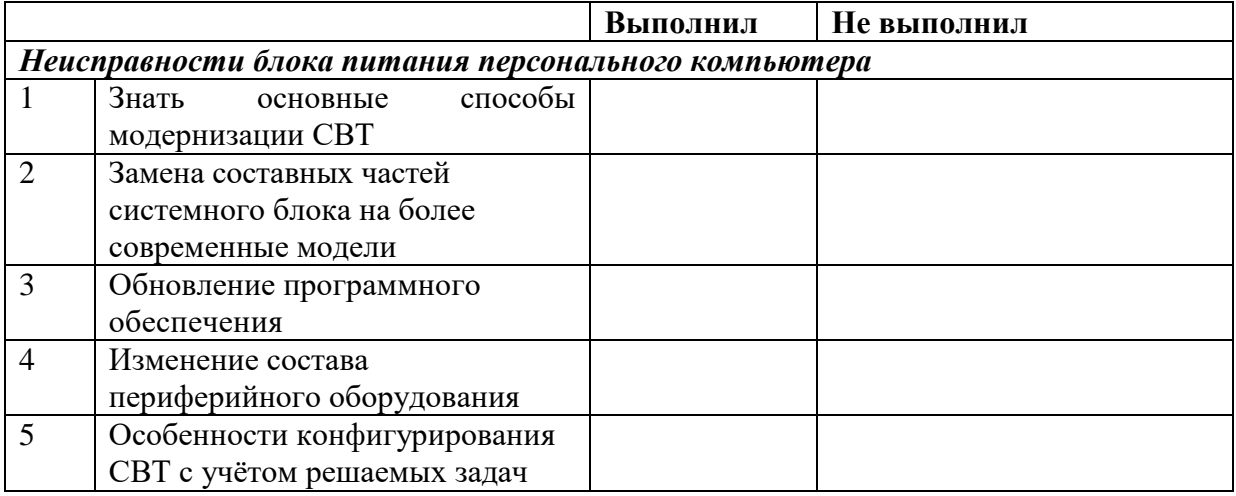

# ЗАДАНИЕ ДЛЯ ЭКЗАМЕНУЮЩЕГОСЯ СТУДЕНТА

## Вариант 3 Инструкция Задание

Алгоритмы поиска неисправностей CRT и LCD мониторов. Основные критерии диагностики мониторов. Основные неисправности мониторов, их признаки, причины возникновения и способы устранения.

# ПАКЕТ ЭКЗАМЕНАТОРА

Условия проведения Экзамен проводится по подгруппам 9 человек Время выполнения - 2 академических часа

# КРИТЕРИИ ОЦЕНКИ

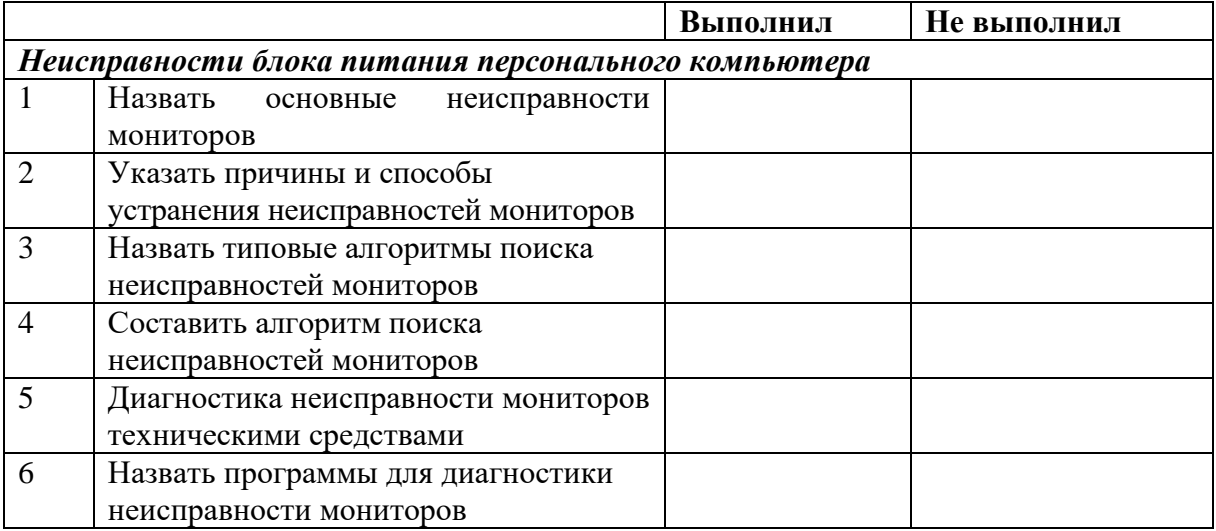

#### **Критерии оценки**

**Отметка «5»:** работа выполнена полностью; сделаны правильные наблюдения и выводы; эксперимент осуществлен по плану, с учетом техники безопасности и правил работы с веществами и приборами; проявлены организационно-трудовые умения (поддерживается чистота рабочего места, порядок на столе, экономно используются реактивы).

**Отметка «4»:** работа выполнена, сделаны правильные наблюдения и выводы; эксперимент выполнен неполно или наблюдаются несущественные ошибки в работе с веществами и приборами.

**Отметка «3»:** ответ неполный, работа выполнена правильно не менее чем наполовину, допущена существенная ошибка (в ходе эксперимента, в объяснении, в оформлении работы, по ТБ при работе с веществами и приборами), которую учащийся исправляет по требованию учителя.

**Отметка «2»:** допущены две или более существенные ошибки в ходе эксперимента, в объяснении, в оформлении работы, по ТБ при работе с веществами и приборами), которые учащийся не может исправить.

**Отметка «1»** выставляется в случае отсутствия работы без объяснения причины или неуважительной причины.

*Интернет ресурсы:*

- 1. Техническая литература [Электронный ресурс] . Режим доступа; http/[/www.pompred.ru/ist\\_stand.php,](http://www.pompred.ru/ist_stand.php) свободный. – Загл. с экрана.
- 2. Техническая литература [Электронный ресурс] . Режим доступа; http// www.rosteplo.ru/Npb\_files/npb\_shablon.php..., свободный. – Загл. с экрана.
- 3. Техническая литература [Электронный ресурс] . Режим доступа; http// [www.znaytovar.ru/new2643.html,](http://www.znaytovar.ru/new2643.html) свободный. – Загл. с экрана.
- 4. Техническая литература [Электронный ресурс] . Режим доступа; http// [www.medafarm.ru/php/content.php?id=1236,](http://www.medafarm.ru/php/content.php?id=1236) свободный. – Загл. с экрана.
- 5. Техническая литература [Электронный ресурс] . Режим доступа; http//. www.otherreferats.allbest.ru/marketing/00002391\_0.html, свободный. – Загл. с экрана.
- 6. Техническая литература [Электронный ресурс] . Режим доступа; http// [www.rosteplo.ru/Tech\\_stat/stat\\_shablon.php,](http://www.rosteplo.ru/Tech_stat/stat_shablon.php) свободный. – Загл. с экрана.
- 7. Техническая литература [Электронный ресурс] . Режим доступа; http//. www.kipinfo.ru/info/stati/?id=173, свободный. – Загл. с экрана.
- 8. Техническая литература [Электронный ресурс] . Режим доступа; http// [www.unilib.neva.ru/dl/quality/certif/sertific.html,](http://www.unilib.neva.ru/dl/quality/certif/sertific.html) свободный. – Загл. с экрана.
- 9. Техническая литература [Электронный ресурс] . Режим доступа; http//. www.victor61058.narod.ru/part\_3/3-5.html, свободный. – Загл. с экрана.
- **10.** Техническая литература [Электронный ресурс] . Режим доступа; http//.www.ru.wikipedia.org/wiki/ISO\_9001, свободный. – Загл. с экрана.